# **. Documentation**

*Release 2020.0.0*

**Author**

**Mar 16, 2020**

# Robot Programming

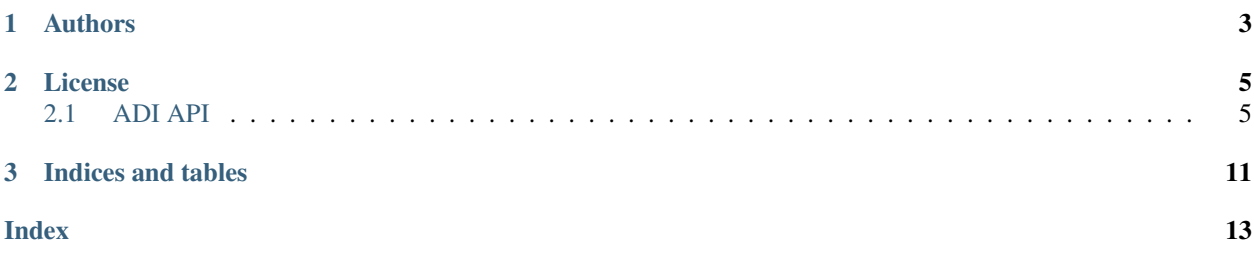

RobotPy wrappers for the following Analog Devices products:

- ADIS16448
- ADIS16470

Note: The RobotPy project is not associated with or endorsed by Analog Devices Inc. or FIRST Robotics Competition

# CHAPTER 1

## Authors

- <span id="page-6-0"></span>• ADIS16448 support contributed by [@picode98](https://github.com/picode98)
- ADIS16470 support contributed by [@SHU-matic](https://github.com/SHU-matic)

# CHAPTER 2

### License

<span id="page-8-3"></span><span id="page-8-0"></span>MIT License

### <span id="page-8-1"></span>**2.1 ADI API**

This is not installed on the robot by default. For installation instructions, see robotpy-adi install docs.

### **2.1.1 adis16448 Package**

[adis16448.ADIS16448\\_IMU](#page-8-2)(\*args, \*\*kwargs) Overloaded function.

#### **ADIS16448\_IMU**

<span id="page-8-2"></span>**class** adis16448.**ADIS16448\_IMU**(*\*args*, *\*\*kwargs*)

Bases: [wpilib.GyroBase](https://robotpy.readthedocs.io/projects/wpilib/en/latest/wpilib/GyroBase.html#wpilib.GyroBase)

Overloaded function.

1. \_\_init\_\_(self: adis16448.\_adis16448.ADIS16448\_IMU) -> None

IMU constructor on onboard MXP CS0, Z-up orientation, and complementary AHRS computation.

2. \_\_init\_\_(self: adis16448.\_adis16448.ADIS16448\_IMU, yaw\_axis: adis16448.\_adis16448.ADIS16448\_IMU.IMUAxis, port: wpilib.\_wpilib.SPI.Port, cal\_time: int) -> None

IMU constructor on the specified MXP port and orientation.

#### **Parameters**

- **yaw\_axis** The axis where gravity is present. Valid options are kX, kY, and kZ
- **algorithm** The AHRS algorithm to use. Valid options are kComplementary and kMadgwick

• **port** – The SPI port where the IMU is connected.

```
class IMUAxis (arg0: int) \rightarrow None
```

```
Bases: pybind11_builtins.pybind11_object
    Members:
    kX
    kY
    kZ
    kX = IMUAxis.kX
    kY = IMUAxis.kY
    kZ = IMUAxis.kZ
    name
       (self: handle) -> str
calibrate() → None
```
Initialize the IMU.

Perform gyro offset calibration by collecting data for a number of seconds and computing the center value. The center value is subtracted from subsequent measurements.

It's important to make sure that the robot is not moving while the centering calculations are in progress, this is typically done when the robot is first turned on while it's sitting at rest before the match starts.

The calibration routine can be triggered by the user during runtime.

```
configCalTime(new_cal_time: int) → int
```
**configDecRate**(*DecimationRate: int*) → int

```
getAccelInstantX() → float
```

```
getAccelInstantY() → float
```

```
getAccelInstantZ() → float
```
#### **getAngle**() → float

Return the actual angle in degrees that the robot is currently facing.

The angle is based on the current accumulator value corrected by offset calibration and built-in IMU calibration. The angle is continuous, that is it will continue from 360->361 degrees. This allows algorithms that wouldn't want to see a discontinuity in the gyro output as it sweeps from 360 to 0 on the second time around. The axis returned by this function is adjusted fased on the configured yaw\_axis.

Returns the current heading of the robot in degrees. This heading is based on integration of the returned rate from the gyro.

```
getBarometricPressure() → float
getGyroAngleX() → float
getGyroAngleY() → float
getGyroAngleZ() → float
getGyroInstantX() → float
getGyroInstantY() → float
getGyroInstantZ() → float
```
<span id="page-10-1"></span>**getMagInstantX**() → float

**getMagInstantY**() → float

**getMagInstantZ**() → float

```
getRate() → float
```
Return the rate of rotation of the yaw\_axis gyro.

The rate is based on the most recent reading of the gyro value

Returns the current rate in degrees per second

```
getTemperature() → float
```

```
getXComplementaryAngle() → float
```

```
getXFilteredAccelAngle() → float
```

```
getYComplementaryAngle() → float
```

```
getYFilteredAccelAngle() → float
```
**getYawAxis** () → adis16448. adis16448.ADIS16448 IMU.IMUAxis

**reset**() → None

Reset the gyro.

Resets the gyro accumulations to a heading of zero. This can be used if there is significant drift in the gyro and it needs to be recalibrated after running.

**setYawAxis**(*yaw\_axis: adis16448.\_adis16448.ADIS16448\_IMU.IMUAxis*) → int

#### **2.1.2 adis16470 Package**

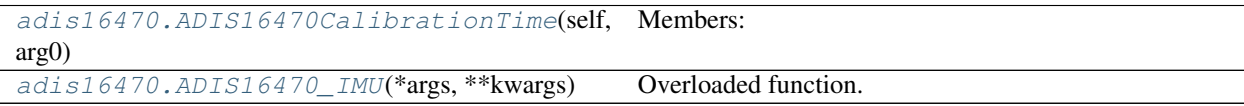

#### **ADIS16470CalibrationTime**

```
class adis16470.ADIS16470CalibrationTime(arg0: int) → None
    Bases: pybind11_builtins.pybind11_object
```
Members:

\_32ms

\_64ms

\_128ms

\_256ms

\_512ms

 $\_1s$ 

 $2s$ 

 $-4s$ 

\_8s

<span id="page-11-1"></span>\_16s

\_32s

 $-64s$ 

#### **name**

(self: handle) -> str

#### **ADIS16470\_IMU**

<span id="page-11-0"></span>**class** adis16470.**ADIS16470\_IMU**(*\*args*, *\*\*kwargs*)

Bases: [wpilib.GyroBase](https://robotpy.readthedocs.io/projects/wpilib/en/latest/wpilib/GyroBase.html#wpilib.GyroBase)

Overloaded function.

1. \_\_init\_\_(self: adis16470.\_adis16470.ADIS16470\_IMU) -> None

Default constructor. Uses CS0 on the 10-pin SPI port, the yaw axis is set to the IMU Z axis, and calibration time is defaulted to 4 seconds.

2. \_\_init\_\_(self: adis16470.\_adis16470.ADIS16470\_IMU, yaw\_axis: adis16470.\_adis16470.ADIS16470\_IMU.IMUAxis, port: wpilib.\_wpilib.SPI.Port, cal\_time: adis16470.\_adis16470.ADIS16470CalibrationTime) -> None

Customizable constructor. Allows the SPI port and CS to be customized, the yaw axis used for GetAngle() is adjustable, and initial calibration time can be modified.

#### **Parameters**

- **yaw\_axis** Selects the "default" axis to use for GetAngle() and GetRate()
- **port** The SPI port and CS where the IMU is connected.
- **cal\_time** The calibration time that should be used on start-up.

**class IMUAxis**(*arg0: int*) → None

Bases: pybind11\_builtins.pybind11\_object

Members:

kX kY kZ **kX = IMUAxis.kX kY = IMUAxis.kY kZ = IMUAxis.kZ**

**name**

(self: handle) -> str

**calibrate**() → None

Switches the active SPI port to standard SPI mode, writes the command to activate the new null configuration, and re-enables auto SPI.

**configCalTime**(*new\_cal\_time: adis16470.\_adis16470.ADIS16470CalibrationTime*) → int

Switches the active SPI port to standard SPI mode, writes a new value to the NULL\_CNFG register in the IMU, and re-enables auto SPI.

**configDecRate**(*reg: int*) → int

**getAccelInstantX**() → float

<span id="page-12-0"></span>**getAccelInstantY**() → float

**getAccelInstantZ**() → float

#### **getAngle**() → float

Returns the current integrated angle for the axis specified.

The angle is based on the current accumulator value corrected by offset calibration and built-in IMU calibration. The angle is continuous, that is it will continue from 360->361 degrees. This allows algorithms that wouldn't want to see a discontinuity in the gyro output as it sweeps from 360 to 0 on the second time around. The axis returned by this function is adjusted based on the configured yaw\_axis.

Returns the current heading of the robot in degrees. This heading is based on integration of the returned rate from the gyro.

**getGyroInstantX**() → float

```
getGyroInstantY() → float
```
**getGyroInstantZ**() → float

**getRate**() → float

```
getXComplementaryAngle() → float
```

```
getXFilteredAccelAngle() → float
```

```
getYComplementaryAngle() → float
```

```
getYFilteredAccelAngle() → float
```
#### **getYawAxis**() → adis16470.\_adis16470.ADIS16470\_IMU.IMUAxis

**initSendable**(*builder: wpilib.\_wpilib.SendableBuilder*) → None

#### **m\_yaw\_axis**

 $\texttt{reset}() \rightarrow \text{None}$ 

Resets (zeros) the xgyro, ygyro, and zgyro angle integrations.

Resets the gyro accumulations to a heading of zero. This can be used if the "zero" orientation of the sensor needs to be changed in runtime.

**setYawAxis**(*yaw\_axis: adis16470. adis16470.ADIS16470\_IMU.IMUAxis*)  $\rightarrow$  int

# CHAPTER 3

Indices and tables

- <span id="page-14-0"></span>• genindex
- modindex
- search

### Index

### <span id="page-16-0"></span>A

ADIS16448\_IMU (*class in adis16448*), [5](#page-8-3) ADIS16448\_IMU.IMUAxis (*class in adis16448*), [6](#page-9-0) ADIS16470\_IMU (*class in adis16470*), [8](#page-11-1) ADIS16470\_IMU.IMUAxis (*class in adis16470*), [8](#page-11-1) ADIS16470CalibrationTime (*class in adis16470*), [7](#page-10-1)

## C

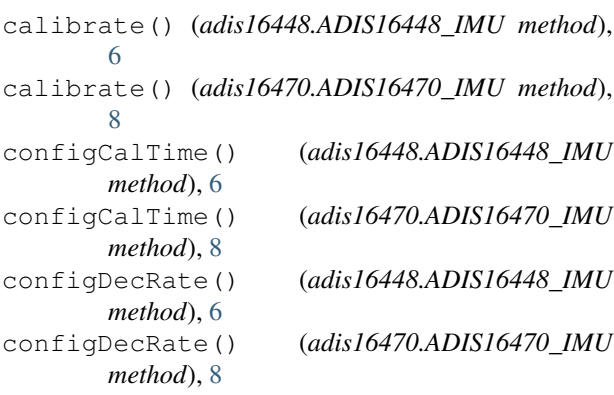

## G

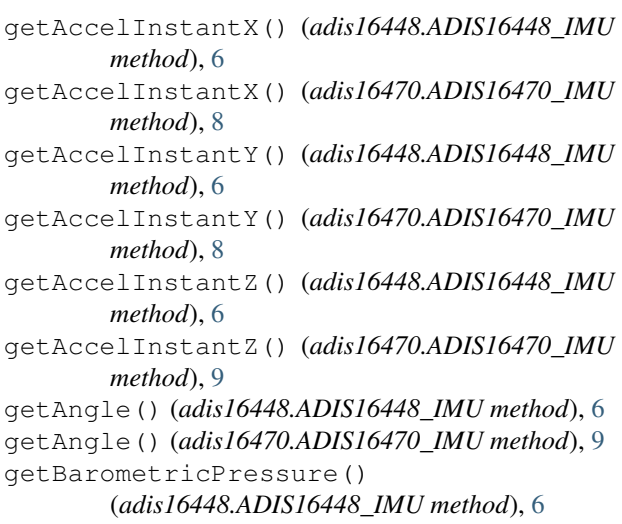

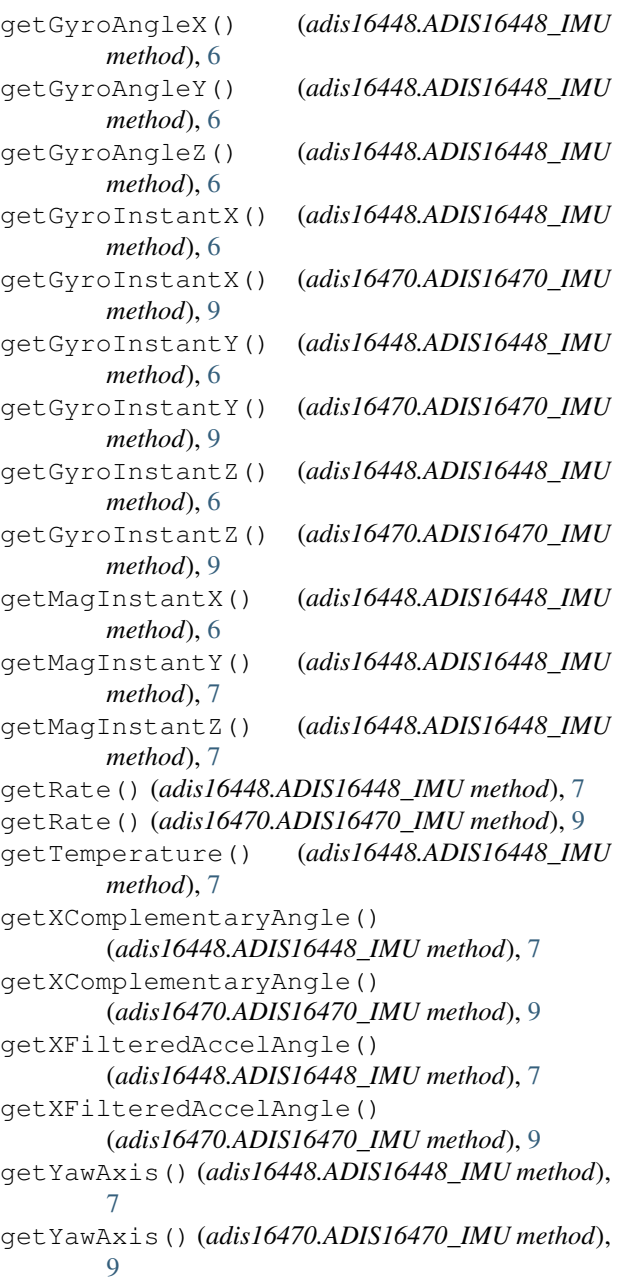

```
getYComplementaryAngle()
        (adis16448.ADIS16448_IMU method), 7
getYComplementaryAngle()
       (adis16470.ADIS16470_IMU method), 9
getYFilteredAccelAngle()
       (adis16448.ADIS16448_IMU method), 7
getYFilteredAccelAngle()
       (adis16470.ADIS16470_IMU method), 9
```
### I

initSendable() (*adis16470.ADIS16470\_IMU method*), [9](#page-12-0)

### K

```
kX (adis16448.ADIS16448_IMU.IMUAxis attribute), 6
kX (adis16470.ADIS16470_IMU.IMUAxis attribute), 8
kY (adis16448.ADIS16448_IMU.IMUAxis attribute), 6
kY (adis16470.ADIS16470_IMU.IMUAxis attribute), 8
kZ (adis16448.ADIS16448_IMU.IMUAxis attribute), 6
kZ (adis16470.ADIS16470_IMU.IMUAxis attribute), 8
```
### M

m\_yaw\_axis (*adis16470.ADIS16470\_IMU attribute*), [9](#page-12-0)

### N

name (*adis16448.ADIS16448\_IMU.IMUAxis attribute*), [6](#page-9-0)

name (*adis16470.ADIS16470\_IMU.IMUAxis attribute*), [8](#page-11-1)

name (*adis16470.ADIS16470CalibrationTime attribute*), [8](#page-11-1)

## R

reset() (*adis16448.ADIS16448\_IMU method*), [7](#page-10-1) reset() (*adis16470.ADIS16470\_IMU method*), [9](#page-12-0)

## S

setYawAxis() (*adis16448.ADIS16448\_IMU method*), [7](#page-10-1) setYawAxis() (*adis16470.ADIS16470\_IMU method*),

```
9
```